Hinweis: Für die korrekte Anzeige der Formularfelder und deren Funktionalitäten öffnen Sie den Vordruck mit dem Programm "Adobe Acrobat Reader" und aktivieren Sie JavaScript im Softwaremenü unter Bearbeiten > Einstellungen > JavaScript > Acrobat JavaScript aktivieren

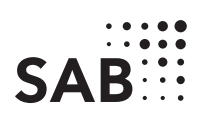

## Vollmacht für Förderverfahren (Zuschüsse)

Hiermit bevollmächtige/n ich/wir (Vollmachtgeber) Kundennummer SAB (sofern bekannt)

mich/uns in den Angelegenheiten des einen Zuschuss betreffenden Förderverfahrens

Bezeichnung (z.B. Richtlinie, Objekt, SAB-Antragsnummer)

## zu vertreten.

Die Vollmacht umfasst insbesondere:

- die Antragstellung und die damit verbundene Beschaffung und Vorlage von Dokumenten,
- die Entgegennahme von Bescheiden der SAB,
- die Abgabe von Erklärungen zum Datenschutz,
- die Stellung von Auszahlungsanträgen und die Entgegennahme der Auszahlungen,
- die Führung des Verwendungsnachweises,
- die Einholung von Auskünften und die Einsichtnahme in die Verwaltungsakte/n und
- die Vertretung in Widerspruchsverfahren.

(Nicht zutreffendes bitte streichen.)

## **Datenschutz**

Dem Antragsteller und dem Vollmachtnehmer sind bekannt, dass die Sächsische Aufbaubank - Förderbank - gemäß § 8 a Förderbank-Gesetz zur Erfüllung ihrer Aufgaben befugt ist, personenbezogene Daten von Antragstellern und Kunden der Bank zu verarbeiten.

Der Antragsteller und der Vollmachtnehmer erklären, dass sie das Datenschutz-Informationsblatt DSGVO (SAB-Vordruck 64005) erhalten und den Inhalt zur Kenntnis genommen haben.

PLZ Ort

Firma

Name

Vorname

Firma

PLZ Ort

01234

Straße, Hausnummer

den Vollmachtnehmer

geboren am (TT.MM.JJJJ)

Straße, Hausnummer

Name, Vorname

Kundennummer SAB (sofern bekannt)

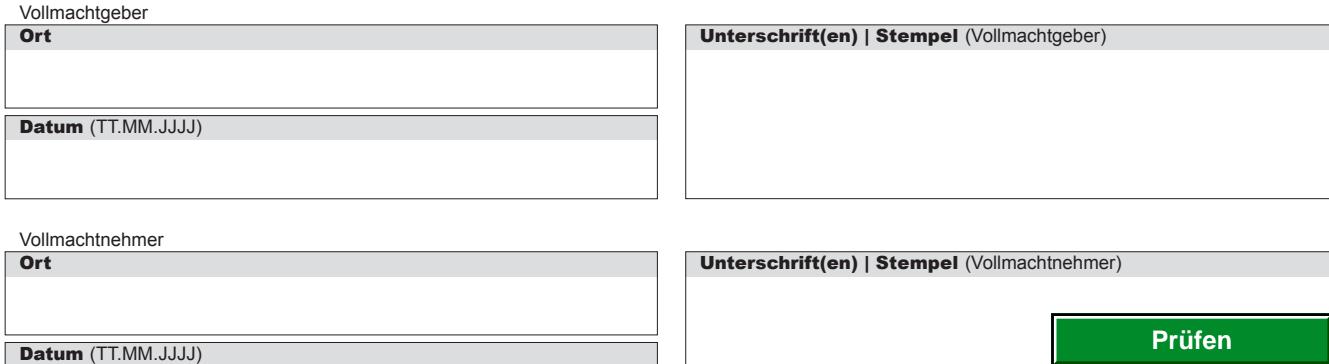

**Sächsische Aufbaubank – Förderbank –** Gerberstraße 5, 04105 Leipzig **Postanschrift:** 04022 Leipzig, **Telefon** 0341 70292-0, **Telefax** 0341 70292-4000 **Geschäftsadresse Dresden:** Pirnaische Straße 9, 01069 Dresden **Postanschrift:** 01054 Dresden, **Telefon** 0351 4910-0, **Telefax** 0351 4910-4000 **SWIFT/BIC: CONSUMITT.MM.JJJJ)**<br>
SWIFT/BIC: **SABDDE81XXX**<br>
SABDDE81XXX<br>
SABDDE81XXX<br>
G Geschäftsadresse Dresden: Pirnaische Aufbaubank – Förderbank – Gerberstraße 5, 04105 Leipzig Postanschrift: 04022 Leipzig, Telefon. 034

**Löschen**